## **2022 HANYANG UNIVERSITY** ONLINE SUMMER SCHOOL 2022.08.15~2022.09.02

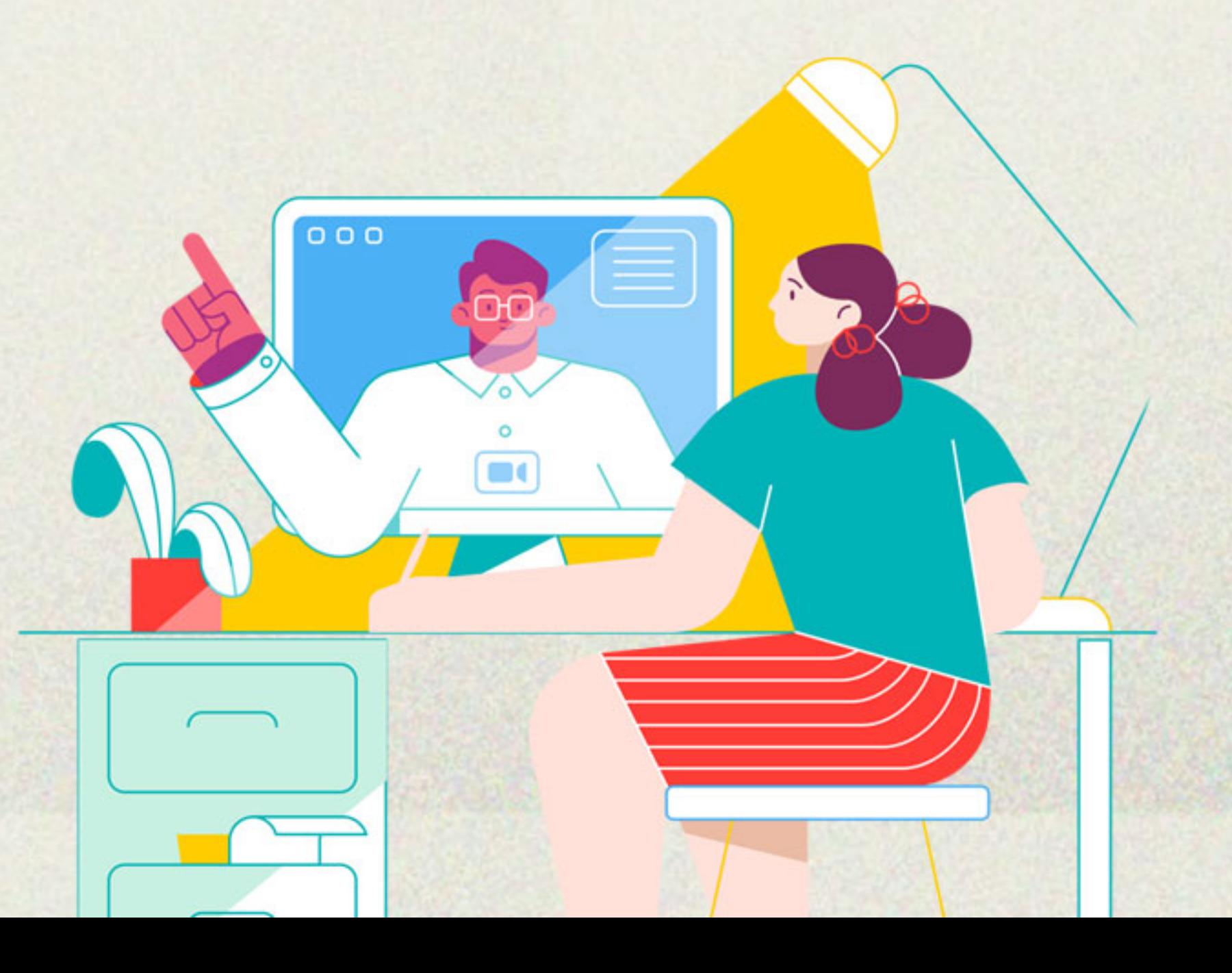

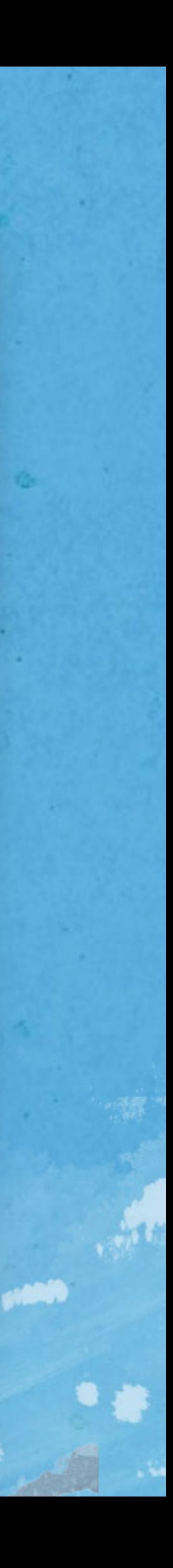

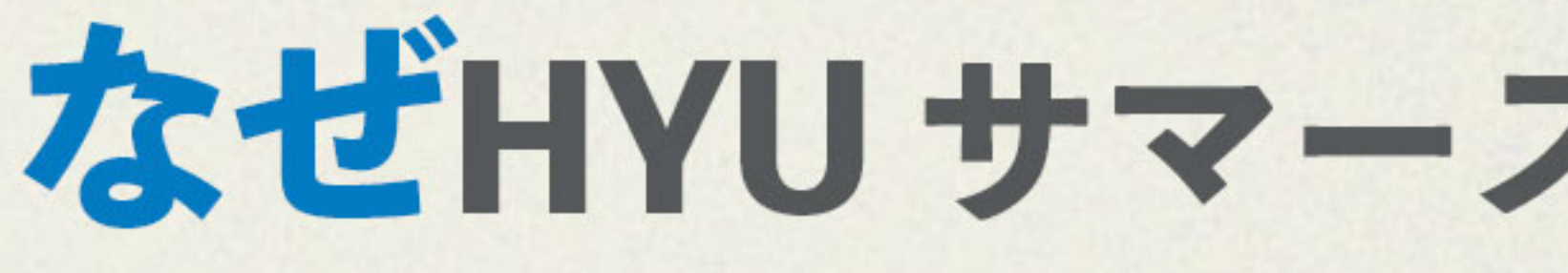

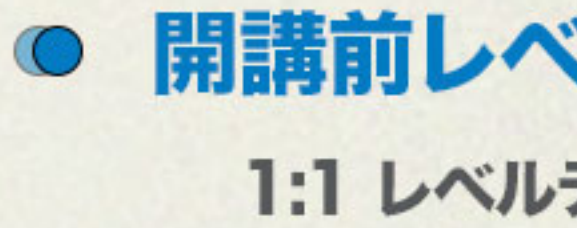

教材無料

漢陽大国際教育院専門の講師陳100%韓国語無料提供

韓国語レベル別適切な発音&イントネーション矯正、K-POP韓国語、 文法整理などの特別授業提供

# なぜHYUサマースクールを選びますか?

#### 開講前レベルテスト実施

1:1 レベルテストを通して韓国語実力を正確に把握し、適切なレベルに配置

クラス分けの結果によって漢陽韓国語教材現地無料発送

#### リアルタイム100%韓国語授業

#### 参加者全員特別韓国語授業提供

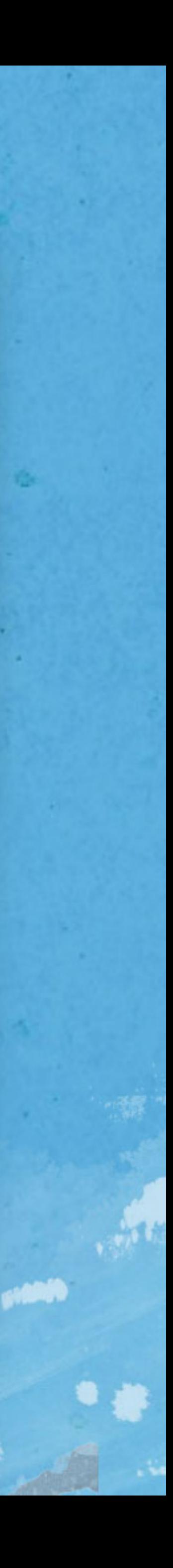

# 2022 HYU サマースクール日程

- 短い間に韓国語能力向上を希望する日本の大学生 募集対象
- 2022年5月23日(月)~06月23日(木) 受付期間
- 2022年8月15日(月)~09月02日(金) 授業期間
- 総授業時間

募集レベル

申請方法

- 韓国語授業60時間(4時間\*15日)
- 2022年7月12日(火) ~ 7月15日(金) 10:00~17:00 (1日あたり20ずつ) レベルテスト
	- **KRW 700,000** 登録金
	- 授業方法 リアルタイムオンラインZOOM授業
		- 入門~高級 ※ レベル別最少開講人数:5名
		- オンライン受付(クリック) またはQRコード接続

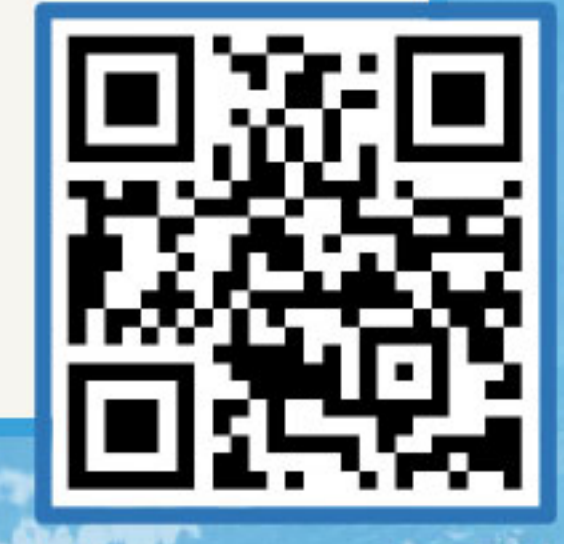

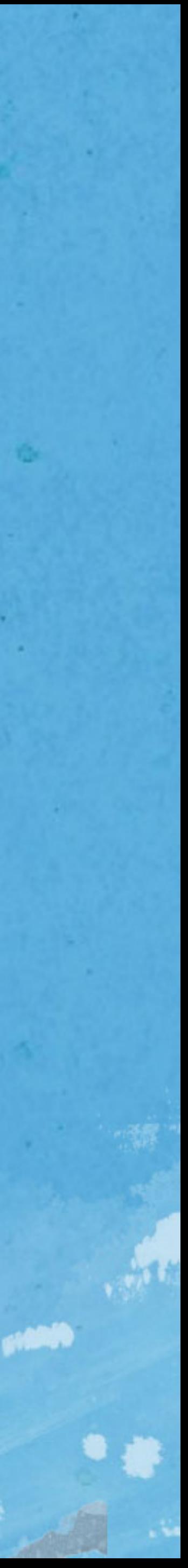

### 2022 HYU サマースクール スケジュール

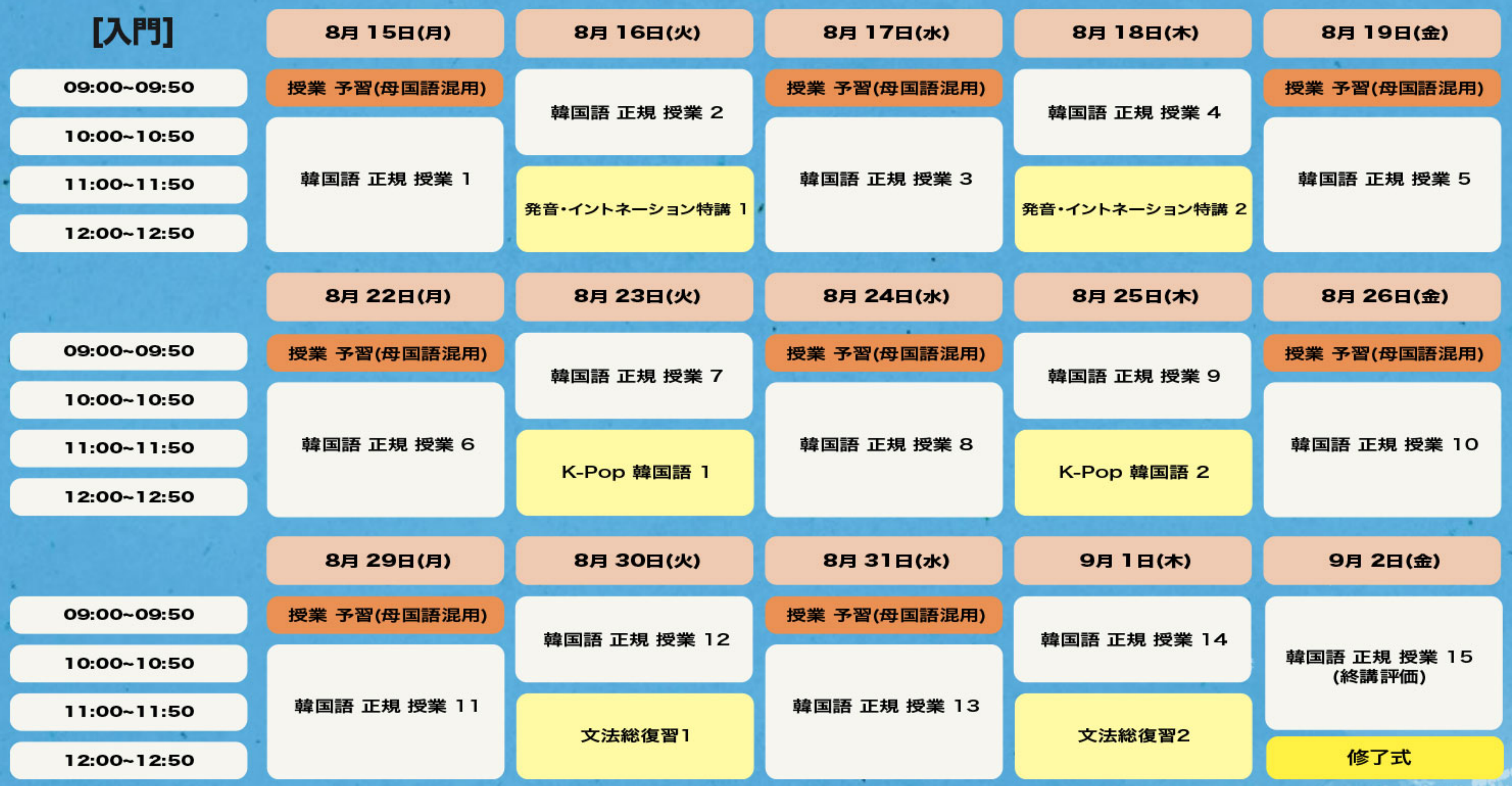

※特別授業の場合、クラス別の人数によって2つ以上のクラスが合同で授業する可能性もあります。

※ プロクラムの詳細は変更の可能性あります。

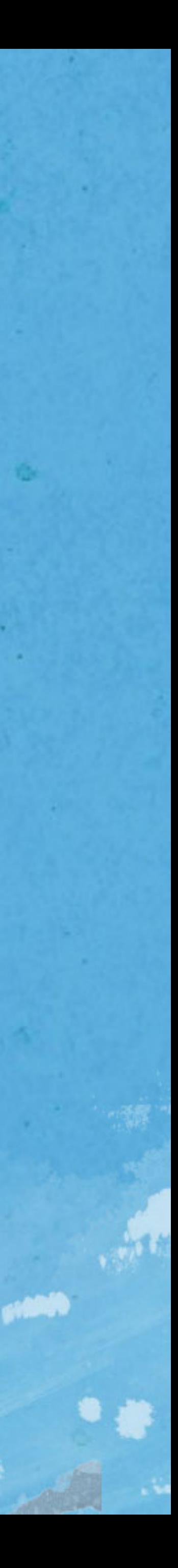

### 2022 HYU サマースクール スケジュール

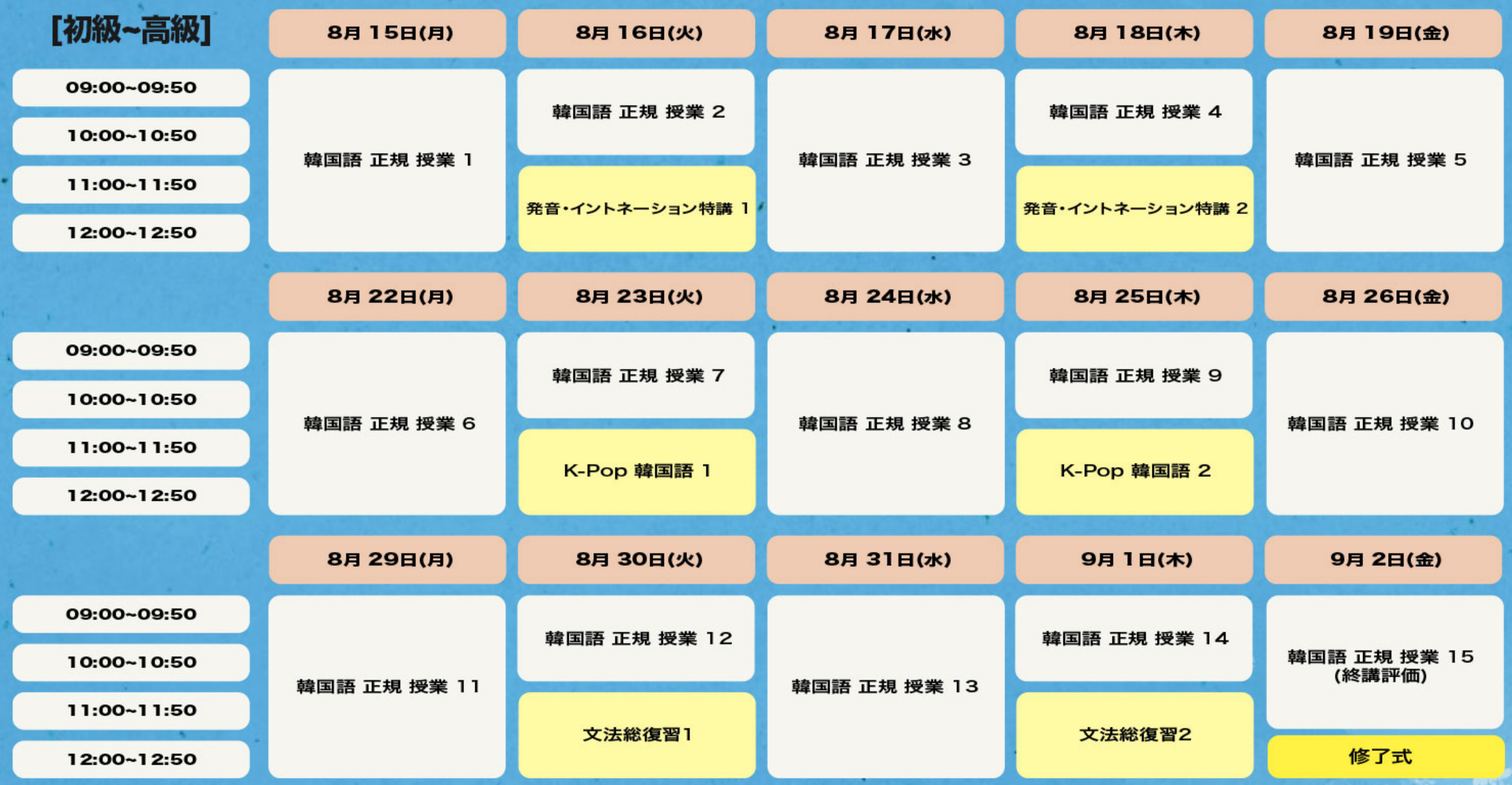

※特別授業の場合、クラス別の人数によって2つ以上のクラスが合同で授業する可能性もあります。

※ プロクラムの詳細は変更の可能性あります。

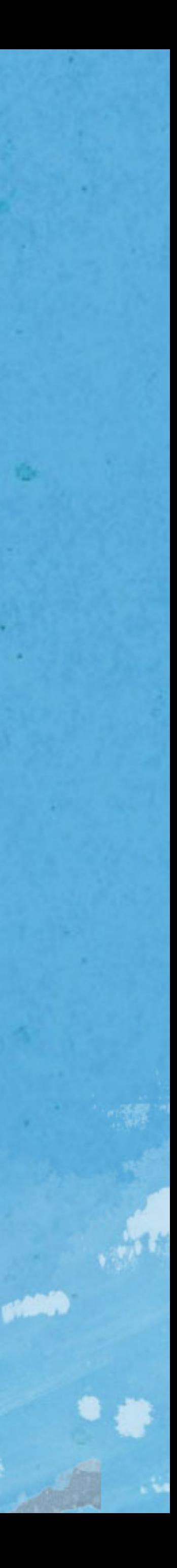

#### 皆さんからの授業評価

少人数での授業だったので、 先生との距離も近く質問などもしやすかったので、 とても充実したものになった。

#### 楽しく授業が学べたので良かったです。 先生も素敵な先生でした。

先生がすごく丁寧にわかりやすく教えてくださり、 不便な点もなかったです。 短期間ですが集中的に楽しく勉強できました。

間違えたときは先生から何度も 正しい発音・文法を教わったので しっかり身につけることができた。

文法や語彙をただ学ぶだけでなく、 どう書くのかを詳しく学ぶことが出来て とてもよかったです。

とても楽しく受講が出来て、 韓国語実力もレベルアップしました! 先生との会話時間がたくさんあったのがとてもよかったです。 私のように会話になれてない学生さんにとってはとっても 充実した時間でした。

日本語にはない「ㄲ」「ㄸ」「ㅃ」「ㅆ」「ㅉ」が入った単語が出てきたときに、 先生が一人ひとり発音を確認してくださったので、 自分では気付けなかった発音の違いを知ることができました。

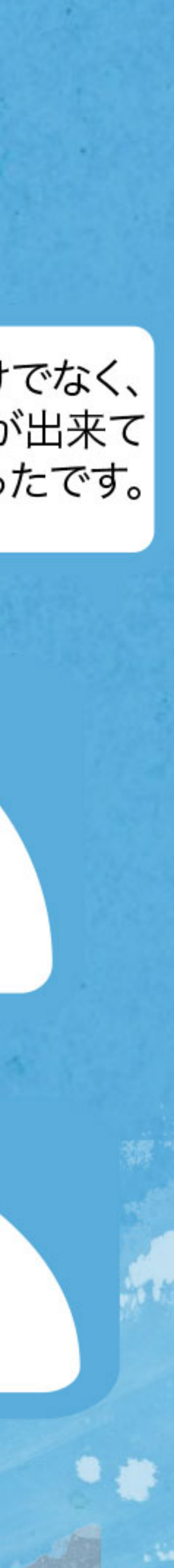

### お問い合わせ

#### TEL +82-2-2220-1665

E-MAIL jpsummer@hanyang.ac.kr

**Address** Institute of International Education, Hanyang University #622 International Building(Building # 108) 222 Wangsimni-ro, Seongdong-gu Seoul, Korea (zip code 04763)

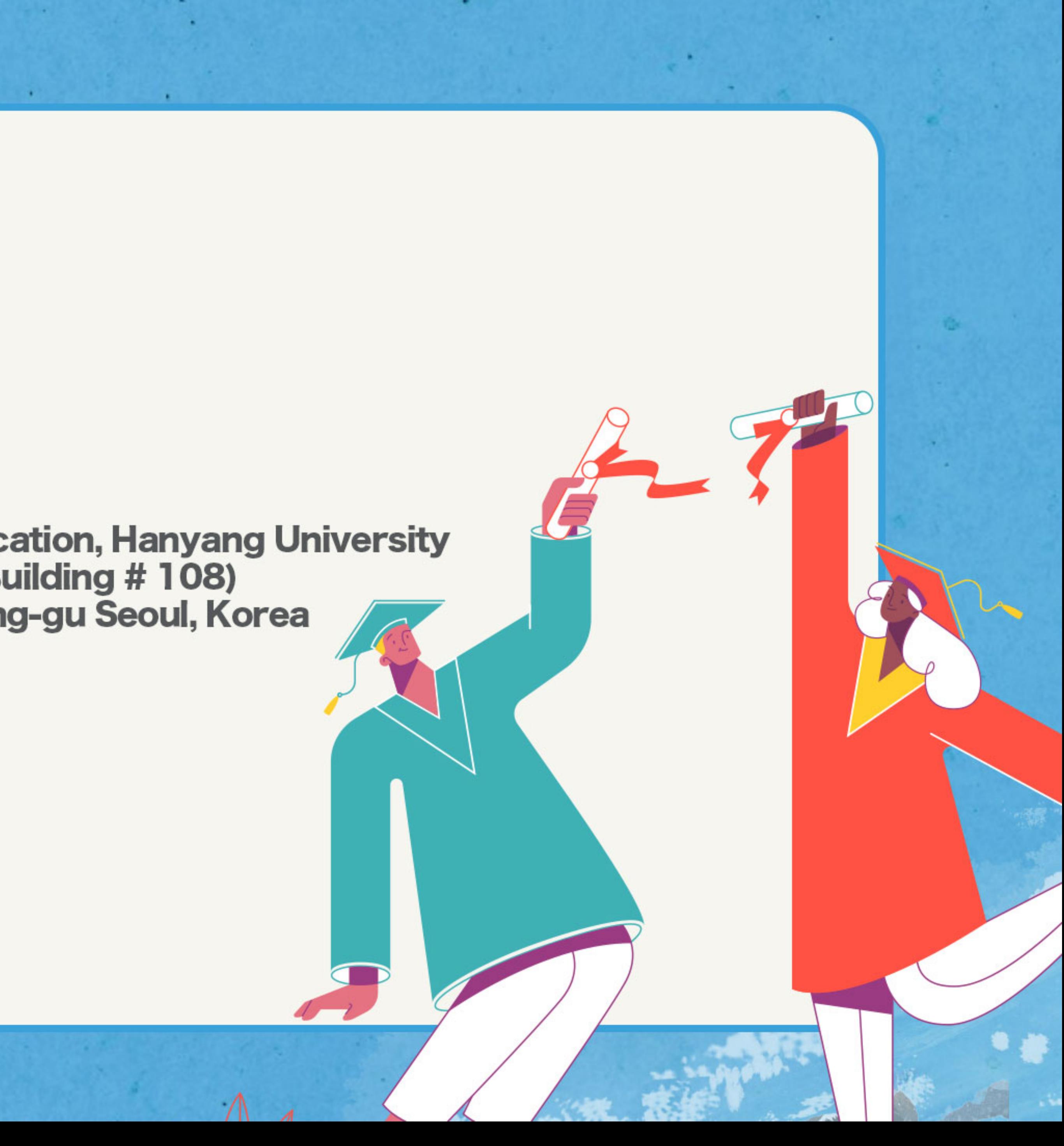